# <span id="page-0-0"></span>Livro (e-book): Linearidade em Sinais e Sistemas, Ivanil S. Bonatti, Amauri Lopes, Pedro L. D. Peres, Cristiano M. Agulhari,

Ed. Blucher, SP, 2015, 1ed., ISBN: 9788521208921.

#### Prof. Pedro L. D. Peres

Faculdade de Engenharia Elétrica e de Computação Universidade Estadual de Campinas

# <span id="page-1-0"></span>Equações a Diferenças

# Definição 1 (Equações a Diferenças)

Equações envolvendo sequências enumeráveis e seus deslocamentos são denominadas equações a diferenças.

<span id="page-1-1"></span>Exemplo 1.1 (Filtro passa-alta)

$$
y[n] = \frac{x[n] - x[n-1]}{2} , \quad n \in \mathbb{Z}
$$

Para a entrada  $x[n] = (-1)^n$ , a saída é  $y[n] = (-1)^n$ . Para  $x[n] = 1^n$ , tem-se  $y[n] = 0$ .

#### <span id="page-1-2"></span>Exemplo 1.2 (Filtro passa-baixa)

$$
y[n] = \frac{x[n] + x[n-1]}{2} , \quad n \in \mathbb{Z}
$$

Para  $x[n] = (-1)^n$ , a saída é  $y[n] = 0$ . Para  $x[n] = 1^n$ , tem-se  $y[n] = 1^n$ .

Exemplo

#### Exemplo 1.3

<span id="page-2-0"></span>População anual de peixes em um lago (em termos percentuais)

$$
y[n+1]-ay[n](1-y[n]) = x[n], \quad 0 \le y[0] \le 1
$$

sendo a um parâmetro real que representa as condições ambientais do lago.

Equações a diferenças lineares descrevem sistemas lineares, isto é, sistemas para os quais vale o princípio da superposição. Os sistemas descritos nos exemplos  $1.1 \text{ e } 1.2$  $1.1 \text{ e } 1.2$ s˜ao lineares, enquanto que o Exemplo [1.3](#page-2-0) descreve um sistema n˜ao-linear.

Equações a diferenças lineares com coeficientes constantes e condições iniciais nulas descrevem sistemas lineares invariantes no tempo.

## Exemplo – Somador

#### Exemplo 1.4 (Somador)

Para  $y[n] = \sum_{k=-\infty}^{n} x[k]$ , a resposta ao impulso é

$$
h[n] = \sum_{k=-\infty}^{n} \delta[k] = u[n] = \left\{ \begin{array}{c} 1, n \geq 0 \\ 0, n < 0 \end{array} \right.
$$

sendo  $\mu[n]$  a função degrau. Note que o somador pode ser descrito pela equação a diferenças de primeira ordem

 $v[n+1] = v[n] + x[n+1]$ ,  $v[0] = v_0$  condição inicial

Utilizando o operador de deslocamento p, tem-se  $(p-1)y[n] = px[n]$ .

Equações a diferenças lineares a coeficientes constantes podem ser resolvidas por substituição sistemática, por meio da transformada Z ou pelo método dos coeficientes a determinar.

A equação homogênea a diferenças de primeira ordem

$$
y[n+1] = \rho y[n] \quad , \quad y[0] = 1, \ \rho \in \mathbb{R}
$$

pode ser resolvida por substituição sistemática, resultando em  $y[n] = \rho^n$ 

e vale para todo *n*, de  $-\infty$  a  $+\infty$ . Observe que a sequência y[*n*] não possui transformada Z, pois

$$
\mathscr{Z}{y[n]} = \sum_{k=-\infty}^{+\infty} y[k]z^{-k} = \sum_{k=-\infty}^{+\infty} (p/z)^k
$$

não converge para nenhum z. O artifício utilizado para resolver essa classe de equações a diferenças utilizando transformada Z consiste em alterar o problema impondo que y[n] = 0 para  $n < 0$ , e que y[n] satisfaz a equação para  $n \ge 0$ . Dessa forma,  $\mathscr{Z}{\{\gamma[n]u[n]\}}$  existe e é dada por

$$
\mathscr{Z}{y[n]u[n]} = \sum_{k=-\infty}^{+\infty} y[k]u[k]z^{-k} = \sum_{k=0}^{+\infty} (\rho/z)^k = \frac{z}{z-\rho}, \ |z| > |\rho|
$$

# Resolução por Transformada Z

Três propriedades da transformada Z são relevantes para a resolução das equações a diferenças lineares com coeficientes constantes.

#### **Propriedade** 1 (Deslocamento à Esquerda (avanço))

$$
\mathscr{Z}\{x[n+m]u[n]\} = z^m \mathscr{Z}\{x[n]u[n]\} - \sum_{k=0}^{m-1} x[k]z^{m-k} \quad , \quad m \in \mathbb{Z}_+
$$

#### Exemplo 1.6

Para  $y[n] = y[n]u[n]$  e  $x[n] = x[n]u[n]$ , tem-se

$$
y[n+2] + \alpha_1 y[n+1] + \alpha_0 y[n] = \beta_1 x[n+1] + \beta_0 x[n]
$$
  

$$
z^2 Y(z) - z^2 y[0] - z y[1] + \alpha_1 (zY(z) - zy[0]) + \alpha_0 Y(z) = \beta_1 (zX(z) - zx[0]) + \beta_0 X(z)
$$
  

$$
(z^2 + \alpha_1 z + \alpha_0) Y(z) = (\beta_1 z + \beta_0) X(z) + (z^2 + \alpha_1 z) y[0] + z y[1] - \beta_1 z x[0]
$$

A função de transferência  $H(z)$  é dada por  $(y[0] = y[1] = 0$  e  $x[0] = 0$ )

$$
H(z) = \frac{Y(z)}{X(z)} = \frac{\beta_1 z + \beta_0}{z^2 + \alpha_1 z + \alpha_0}
$$

### Combinatória

<span id="page-6-0"></span>Propriedade 2 (Combinatória)

$$
\mathscr{Z}\left\{\left(\begin{array}{c}n+m\\m\end{array}\right)a^n u[n]\right\}=\frac{z^{m+1}}{(z-a)^{m+1}}\quad,\quad m\in\mathbb{N}\quad,\quad|z|>|a|
$$

# Exemplo 1.7

$$
\mathscr{Z}\left\{na^n u[n]\right\} = \frac{z^2}{(z-a)^2} - \frac{z}{z-a} = \frac{az}{(z-a)^2}, \ |z| > |a|
$$

pois

$$
\mathscr{Z}\left\{\left(\begin{array}{c}n\\0\end{array}\right)a^n u[n]\right\} = \mathscr{Z}\left\{a^n u[n]\right\} = \frac{z}{z-a}
$$

$$
\mathscr{Z}\left\{\left(\begin{array}{c}n+1\\1\end{array}\right)a^n u[n]\right\} = \mathscr{Z}\left\{(n+1)a^n u[n]\right\} = \frac{z^2}{(z-a)^2}
$$

$$
\mathscr{Z}\left\{n^2 a^n u[n]\right\} = \frac{az^2 + a^2 z}{(z - a)^3}, \ |z| > |a| \text{ pois}
$$

$$
\mathscr{Z}\left\{\left(\begin{array}{c} n+2\\ 2 \end{array}\right) a^n u[n]\right\} = \mathscr{Z}\left\{\frac{(n+2)(n+1)}{2} a^n u[n]\right\} = \frac{z^3}{(z - a)^3}
$$

#### <span id="page-8-0"></span>**Propriedade** 3 (Combinatória com Deslocamento)

$$
\mathscr{Z}\left\{\left(\begin{array}{c}n\\m\end{array}\right)a^{n-m}u[n]\right\}=\frac{z}{(z-a)^{m+1}}\quad,\quad m\in\mathbb{N}\quad,\quad|z|>|a|
$$

O resultado pode ser demonstrado pela aplicação da propriedade de deslocamento de  $m$  à direita na Propriedade [2](#page-6-0) (implica na multiplicação por  $z^{-m}$ ). Observe que

$$
\begin{pmatrix} n \\ m \end{pmatrix} u[n-m] = \frac{n(n-1)\cdots(n-m+1)}{m!}u[n-m] = \begin{pmatrix} n \\ m \end{pmatrix} u[n]
$$

pois no numerador aparece a multiplicação por zero sempre que  $n < m$ .

A propriedade é utilizada no cálculo de transformada Z inversa a partir de frações parciais.

### Exemplo 1.9 (Progressão geométrica)

$$
y[n+1] = \rho y[n], y[0] = 1, \rho > 0
$$

Multiplicando por  $u[n]$  e aplicando a transformada Z, tem-se

$$
\mathscr{Z}{y[n+1]u[n]} = \rho \mathscr{Z}{y[n]u[n]} \Rightarrow Y(z) = \frac{z}{z-\rho}
$$

com domínio  $\Omega = \{z \in \mathbb{C}, |z| > \rho\}$  (série à direita).

Fazendo a divisão de polinômios (algoritmo de Briot-Ruffini), obtém-se a série

$$
\frac{z}{z-\rho} = 1 + \rho z^{-1} + \rho^2 z^{-2} + \cdots
$$

Comparando-se com a definição da transformada Z de  $\rho^n u[n]$ , obtém-se

$$
y[n] = \mathscr{Z}^{-1}\left\{\frac{z}{z-\rho}\right\} = \rho^n u[n]
$$

O mesmo resultado poderia ser obtido pela aplicação da Propriedade [3](#page-8-0) (combinatória com deslocamento) para  $m = 0$ .

# Exemplo 1.10 (Soma geométrica)

A soma geométrica y $[n] = \sum_{k=0}^{n} \rho^k$ , pode ser obtida pela resolução da equação a diferenças

$$
y[n+1]-y[n]=\rho^{n+1}, y[0]=1
$$

Multiplicando por  $u[n]$  e aplicando a transformada Z

$$
zY(z) - zY[0] - Y(z) = \frac{\rho z}{z - \rho}
$$

Para  $\rho \neq 1$ , tem-se

$$
Y(z) = \frac{z^2}{(z-\rho)(z-1)} , |z| > \max\{|\rho|, 1\}
$$

$$
\frac{Y(z)}{z} = \frac{z}{(z-\rho)(z-1)} = \frac{a}{z-\rho} + \frac{b}{z-1}
$$

$$
a = -\frac{\rho}{1-\rho} , b = \frac{1}{1-\rho}
$$

# Exemplo 1.11 (Soma geométrica)

Usando a Propriedade [3](#page-8-0) (combinatória com deslocamento), tem-se

$$
y[n] = a\rho^n u[n] + bu[n] = \frac{1-\rho^{n+1}}{1-\rho} u[n]
$$

Esse resultado também pode ser obtido da definição de  $y[n]$ , observando-se que

$$
y[n] - \rho y[n] = \sum_{k=0}^{n} \rho^{k} - \rho \sum_{k=0}^{n} \rho^{k} = 1 - \rho^{n+1} \quad \Rightarrow \quad y[n] = \frac{1 - \rho^{n+1}}{1 - \rho}
$$

Para  $\rho = 1$ , tem-se

$$
Y(z) = \frac{z^2}{(z-1)^2} \Rightarrow \frac{Y(z)}{z} = \frac{z}{(z-1)^2} = \frac{a}{(z-1)} + \frac{b}{(z-1)^2} \Rightarrow a = 1 , b = 1
$$
  

$$
y[n] = (1+n)u[n] = \sum_{k=0}^{n} 1
$$

#### **Exemplo** 1.12 (Soma aritmética)

A soma aritmética y $[n] = \sum_{k=0}^{n} k$ , pode ser obtida pela resolução da equação a diferenças  $y[n+1]-y[n] = n+1$ ,  $y[0] = 0$ .

Multiplicando por u[n], aplicando transformada Z e a Propriedade [2](#page-6-0) com  $m = 1$ , tem-se

$$
zY(z) - zY[0] - Y(z) = \mathcal{Z}\{(n+1)u[n]\} = \frac{z^2}{(z-1)^2}
$$

$$
\frac{Y(z)}{z} = \frac{z}{(z-1)^3} = \frac{a_1}{z-1} + \frac{a_2}{(z-1)^2} + \frac{a_3}{(z-1)^3} \quad \Rightarrow \quad a_1 = 0, a_2 = 1, a_3 = 1
$$

Pela Propriedade [3,](#page-8-0)

$$
y[n] = {n \choose 1} u[n] + {n \choose 2} u[n] = \frac{n(n+1)}{2} u[n]
$$

Observe que esse resultado pode ser obtido somando-se membro a membro a sequência  $0,1,2,...,n$  nos sentidos direto e reverso e constatando-se que a soma consiste de  $n+1$  termos de valor constante n. Portanto a soma total produz  $2y[n] = n(n+1)$ .

# Exemplo 1.13 (Soma aritmética-geométrica)

<span id="page-13-0"></span>A soma aritmética-geométrica y $[n] = \sum_{k=0}^{n} k \rho^k$ , pode ser obtida pela resolução da equação a diferenças y $[n+1]-y[n]=(n+1)\rho^{n+1},\;\;$ y $[0]=0$  (multiplicando por  $u[n]$  e aplicando a transformada Z). Para  $\rho \neq 1$ , tem-se

$$
zY(z) - zY[0] - Y(z) = \frac{\rho z^2}{(z - \rho)^2}, \ Y(z) = \frac{\rho z^2}{(z - 1)(z - \rho)^2}, \ |z| > \max\{|\rho|, 1\}
$$

$$
\frac{Y(z)}{z} = \frac{\rho z}{(z - 1)(z - \rho)^2} = \frac{a}{z - 1} + \frac{b}{z - \rho} + \frac{c}{(z - \rho)^2}
$$
cujos coeficientes são  $a = \frac{\rho}{(1 - \rho)^2}, \ b = \frac{-\rho}{(1 - \rho)^2}, \ c = \frac{-\rho^2}{(1 - \rho)}.$  Portanto,
$$
y[n] = au[n] + b\rho^n u[n] + c\begin{pmatrix} n \\ 1 \end{pmatrix} \rho^{n-1} u[n] = \left(a + b\rho^n + c n\rho^{n-1}\right) u[n]
$$

$$
= \frac{\rho}{(1 - \rho)^2} \left(1 - (n + 1)\rho^n + n\rho^{n+1}\right) u[n]
$$

Para  $\rho = 1$ , o problema se reduz ao de soma aritmética.

# Exemplo – Sequência de Fibonacci

#### **Exemplo** 1.14 (Sequência de Fibonacci)

<span id="page-14-0"></span>A sequência de Fibonacci é uma sequência de números inteiros em que cada elemento é obtido pela soma dos dois anteriores. A equação descreve uma população de casais de coelhos, composta de casais adultos e filhotes. Cada casal adulto gera um casal de filhotes todo mês, e o casal de filhotes torna-se fértil (adulto) com dois meses de vida. No mês n, a[n] é o número de casais adultos e  $f[n]$  é o número de casais de filhotes com um mês de vida. Supondo que não ocorram mortes, tem-se

$$
a[n+1] = a[n] + f[n] , f[n+1] = a[n]
$$

Denominando y[n] qualquer uma das variáveis de estado, obtém-se a equação a diferencas

$$
y[n+2] = y[n+1] + y[n] \quad , \quad y[0] = 0, \ y[1] = 1
$$

Usando o operador p, tem-se

$$
D(p)y[n] = (p^2 - p - 1)y[n] = 0
$$

# Exemplo – Sequência de Fibonacci

# **Exemplo** 1.15 (Sequência de Fibonacci)

sendo  $D(p)$  o polinômio característico da equação a diferenças. Multiplicando por  $u[n]$ e aplicando a transformada Z, tem-se

$$
z^{2}(Y(z)-y[0]-y[1]z^{-1})=z(Y(z)-y[0])+Y(z) \Rightarrow Y(z)=\frac{z}{z^{2}-z-1}
$$

As raízes do denominador (ou seja, raízes de  $D(p) = 0$ ) são

$$
\lambda_1 = \frac{1+\sqrt{5}}{2} \approx 1.618 \quad , \quad \lambda_2 = \frac{1-\sqrt{5}}{2} \approx -0.618
$$

$$
\frac{Y(z)}{z} = \frac{1}{(z-\lambda_1)(z-\lambda_2)} = \frac{a_1}{z-\lambda_1} + \frac{a_2}{z-\lambda_2}
$$

cujos coeficientes s˜ao

$$
a_1=\frac{1}{\lambda_1-\lambda_2}=\frac{\sqrt{5}}{5}\approx 0.447\quad ,\quad a_2=\frac{1}{\lambda_2-\lambda_1}=\frac{-\sqrt{5}}{5}
$$

resultando em  $y[n] = (a_1\lambda_1^n + a_2\lambda_2^n)u[n] \approx a_1\lambda_1^n u[n]$  para n grande, pois  $|\lambda_2|$  < 1

# Curiosidades sobre a sequência de Fibonacci

A raiz característica

$$
\phi=\frac{1+\sqrt{5}}{2}\approx 1.618
$$

chamada na literatura de razão áurea, possui várias interpretações interessantes, algumas de valor estético. A Figura [1,](#page-17-0) composta por retângulos, foi construída a partir do retângulo do canto superior esquerdo, de base 1 e altura φ. Copiando, rodando de 90 graus a direita, colocando ao lado do primeiro e completando, tem-se um retângulo de base  $1+\varphi$  e altura  $\varphi$ . Observe que é preservada a relação

$$
\frac{\varphi}{1} = \frac{1+\varphi}{\varphi} \quad \Rightarrow \quad \varphi^2 = \varphi + 1
$$

ou seja,  $\varphi$  satisfaz a equação característica de Fibonacci.

Essa mesma relação aparece em várias construções arquitetônicas, como por exemplo na Grécia antiga. A Figura [1](#page-17-0) mostra mais uma iteração, resultando no retângulo de base  $1+\varphi$  e altura  $1+2\varphi$ , que preserva a relação, pois

$$
\frac{1+2\varphi}{1+\varphi}=\frac{\varphi}{1}
$$

O processo pode ser repetido indefinidamente.

# Curiosidades sobre a sequência de Fibonacci

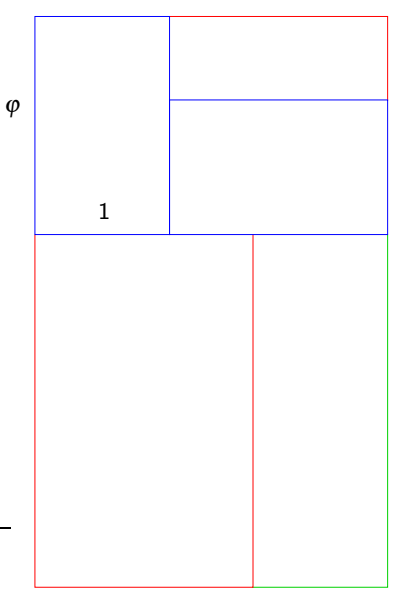

<span id="page-17-0"></span>

#### Exemplo 1.16 (Tabela Price)

Determine o valor mensal da dívida y[n] de um empréstimo inicial de valor M, com pagamento mensal constante igual a  $\gamma$  e juros mensais percentuais  $\alpha$  para que a dívida seja liquidada em  $m$  meses. Esse problema é conhecido como cálculo da tabela Price.

$$
y[n+1] = y[n](1+\alpha) - \gamma, \quad y[0] = M
$$
  

$$
zY(z) - zM = Y(z)(1+\alpha) - \frac{\gamma z}{z-1}
$$
  

$$
\frac{Y(z)}{z} = \frac{zM - M - \gamma}{(z - (1+\alpha))(z-1)} = \frac{a_1}{z - (1+\alpha)} + \frac{a_2}{z-1}
$$

cujos coeficientes são  $a_1 = (M\alpha - \gamma)/\alpha$ ,  $a_2 = \gamma/\alpha$ . Portanto,  $y[n] = (a_1(1+\alpha)^n + a_2)\,u[n].$  Observe que a dívida permanece igual a  $M$  se apenas os juros forem pagos todo mês, ou seja,  $M\alpha = \gamma$  (situação ideal para o credor). Obviamente, a situação ideal para o devedor seria  $M = 0$ . A solução do problema, isto  $\acute{\text{e}}$ , o valor de γ que produz y[m] = 0,  $\acute{\text{e}}$ 

$$
\gamma = \frac{M\alpha(1+\alpha)^m}{(1+\alpha)^m-1}
$$
 Para  $\alpha = 0$ , por l'Hôpital, obtém-se  $\gamma = M/m$ .

Considere a equação a diferenças

$$
y[n+2]-3y[n+1]+2y[n]=1
$$
  $y[0]=0, y[1]=0$ 

$$
\frac{Y(z)}{z} = \frac{1}{(z-1)^2(z-2)} = \frac{1}{z-2} - \frac{1}{z-1} - \frac{1}{(z-1)^2}
$$

$$
y[n] = (2^n - 1 - n)u[n]
$$

# **Exemplo** 1.18 (Equação a diferenças com  $N(p) \neq 1$ )

<span id="page-20-0"></span>Considere a equação a diferenças

$$
y[n+2] + 5y[n+1] + 6y[n] = 3x[n+1] + x[n], y[0] = 1, y[1] = 2
$$

Aplicando a transformada Z (para  $x[n] = x[n]u[n]$  e  $y[n] = y[n]u[n]$ ), tem-se

$$
(z2 + 5z + 6)Y(z) = (3z + 1)X(z) - 3zx[0] + (z2 + 5z)y[0] + zy[1]
$$

e, para  $x[n] = (-2)^n u[n]$ , substituindo-se as condições iniciais, tem-se

$$
(z^2+5z+6)Y(z) = \frac{(3z+1)z}{z+2} + z^2 + 4z \Rightarrow \frac{(3z+1)z}{(z+2)^2(z+3)} + \frac{z^2+4z}{(z+2)(z+3)}
$$

Decompondo  $Y(z)/z$  em frações parciais, tem-se

$$
Y(z) = -\frac{8z}{z+3} + \frac{8z}{z+2} - \frac{5z}{(z+2)^2} - \frac{z}{z+3} + \frac{2z}{z+2}
$$

e, aplicando a transformada Z inversa e agrupando,

$$
y[n] = (-9(-3)^n + 10(-2)^n - 5n(-2)^{n-1})u[n]
$$

Note que a entrada  $x[n]$  poderia ser substituída na equação original, levando à equação a diferenças

$$
y[n+2]+5y[n+1]+6y[n]=-5(-2)^n
$$
,  $y[0]=1, y[1]=2$ 

Multiplicando por  $u[n]$  e aplicando a transformada Z, tem-se

$$
(z2 + 5z + 6)Y(z) = \frac{-5z}{z+2} + z2 + 7z
$$

Isolando  $Y(z)$  e decompondo  $Y(z)/z$  em frações parciais, chega-se ao mesmo resultado.

#### Exemplo 1.19 (Resposta ao impulso)

<span id="page-22-0"></span>A resposta ao impulso do sistema (pressupõe condições iniciais nulas)

$$
y[n+1]-\rho y[n]=\delta[n] \Rightarrow (\rho-\rho)y[n]=\delta[n], y[0]=0
$$

pode ser obtida pela transformada Z, isto é, obtém-se a função de transferência

$$
H(z) = \frac{1}{z - \rho} \quad \Rightarrow \quad \frac{H(z)}{z} = \frac{1}{z(z - \rho)} = \frac{-1/\rho}{z} + \frac{1/\rho}{z - \rho}
$$

e a resposta ao impulso é dada pela transformada Z inversa de  $H(z)$ 

$$
h[n] = (-1/\rho)\delta[n] + (1/\rho)\rho^n u[n] = \rho^{n-1} u[n-1]
$$

#### Exemplo 1.20 (Resposta ao degrau)

A resposta ao degrau do sistema, para  $\rho \neq 1$ , (pressupõe condições iniciais nulas)

$$
y[n+1] - \rho y[n] = u[n] \Rightarrow (\rho - \rho) y[n] = u[n], y[0] = 0
$$

pode ser obtida pela transformada Z, isto é,

$$
Y(z) = \frac{z}{(z-\rho)(z-1)} \Rightarrow \frac{Y(z)}{z} = \frac{1}{(z-\rho)(z-1)} = \frac{a}{(z-\rho)} + \frac{b}{z-1}
$$

com  $-a = b = \frac{1}{1-\rho}$ , e, portanto,  $y[n] = (1-\rho^n)/(1-\rho)u[n]$ . Note que, como  $u[n] = \sum_{k=-\infty}^{n} \delta[k]$ , tem-se que a solução y[n] é a soma até n da resposta ao impulso do Exercício [1.19,](#page-22-0) isto é.

$$
y[n] = \left(\sum_{k=-\infty}^{n} \rho^{k-1} u[k-1]\right) u[n] = \left(\sum_{\ell=0}^{n-1} \rho^{\ell}\right) u[n] = \frac{1-\rho^n}{1-\rho} u[n]
$$

Além disso, como  $\delta[n] = u[n] - u[n-1]$  tem-se que a solução do Exercício [1.19](#page-22-0) pode ser escrita como

$$
h[n] = y[n] - y[n-1] = \rho^{n-1} u[n-1]
$$

Resolução pelo Método dos Coeficientes a Determinar

# Equações a diferenças lineares com coeficientes constantes podem ser resolvidas pelo método dos coeficientes a determinar.

## Equação homogênea

Considere a equação a diferenças homogênea

<span id="page-25-0"></span>
$$
D(p)y[n] = 0 \quad , \quad D(p) = \sum_{k=0}^{m} \alpha_k p^k \tag{1}
$$

com  $\alpha_m = 1$  e condições iniciais conhecidas, que descreve um sistema linear autônomo.

Observe que a equação é uma restrição linear (combinação linear das funções y[n],  $y[n+1], \ldots, y[n+m]$  e portanto a solução  $y[n]$  deve necessariamente estar em um espaço de dimensão m.

# Independência Linear

## Definição 2 (Independência Linear)

Um conjunto de sinais  $\{v_k[n], k = 1, \ldots, m\}$  é linearmente independente se e somente se

$$
\sum_{k=1}^m c_k y_k [n] = 0 \ , \ \forall n \quad \Rightarrow \quad c_k = 0 \ , \ k = 1, \ldots, m
$$

# Definição 3 (Base)

A combinação linear de um conjunto de m sinais  $y_k[n]$ , isto é,

$$
y[n] = \sum_{k=1}^{m} c_k y_k[n]
$$

com escalares  $c_k \in \mathbb{C}$  gera um espaço linear, cuja dimensão é dada pelo número r  $\leq m$ de sinais linearmente independentes. Qualquer conjunto de r sinais que gere o mesmo espaço é uma base para esse espaço.

Exemplo

# Exemplo 1.21

Os sinais

$$
y_1[n] = 1, y_2[n] = n, y_3[n] = n^2
$$

são linearmente independentes. De fato,

 $c_1y_1[n]+c_2y_2[n]+c_3y_3[n] = 0 \Rightarrow c_1 = c_2 = c_3 = 0,$  pois det  $\sqrt{ }$  $\overline{1}$ 1 0 0 1 1 1 1 2 4 1  $\vert = 2 \neq 0$ 

### Independência Linear

#### Propriedade 4 (Independência Linear)

$$
y_1[n]=\lambda_1^n, y_2[n]=\lambda_2^n
$$

são linearmente independentes se e somente se

$$
\lambda_1\neq\lambda_2
$$

Note que  $a_1 \lambda_1^n + a_2 \lambda_2^n = 0$ ,  $\forall n$ , implica

$$
\left.\begin{array}{c}a_1+a_2=0\\a_1\lambda_1+a_2\lambda_2=0\end{array}\right\}\quad\Rightarrow\quad a_1=a_2=0
$$

# Deslocamento de auto-função

# Propriedade 5 (Deslocamento de auto-função)

As funções

$$
y_1[n] = \lambda^n \quad , \quad y_2[n] = y_1[n+k]
$$

são linearmente dependentes, pois

$$
y_2[n] = \lambda^k \lambda^n
$$

# **Propriedade** 6 (Modo próprio)

A sequência y $[n] = \lambda^n$  é solução da equação [\(1\)](#page-25-0) se  $\lambda$  é raiz de  $D(\lambda) = 0$  (equação característica), pois

$$
D(p)\lambda^n=D(\lambda)\lambda^n=0
$$

Observe que a solução é válida para todo  $n \in \mathbb{Z}$ .

Para  $D(p) = p^2 - p - 1$ , tem-se

$$
D(p)\lambda^{n} = (p^{2} - p - 1)\lambda^{n} = \lambda^{n+2} - \lambda^{n+1} - \lambda^{n} = (\lambda^{2} - \lambda - 1)\lambda^{n}
$$

#### Propriedade 7 (Modos próprios)

Se as m raízes  $\lambda_k$  de  $D(\lambda) = 0$  forem distintas, então

$$
y[n] = \sum_{k=1}^{m} a_k \lambda_k^n
$$

é solução da equação [\(1\)](#page-25-0) pois  $\lambda_k$  satisfaz  $D(\lambda_k) = 0$ ,  $k = 1, \ldots, m$  e os modos próprios  $\lambda_k^{\,n}$ ,  $k=1,\ldots,m$  são linearmente independentes.

# Raiz dupla

#### Propriedade 8 (Raiz dupla)

Se  $\lambda$  é raiz dupla da equação característica  $D(\lambda) = 0$ , então  $\lambda^n$  e n $\lambda^n$  são modos próprios da equação [\(1\)](#page-25-0).

Prova:

$$
D(p)(n\lambda^n) = \sum_{k=0}^m \alpha_k p^k (n\lambda^n) = \sum_{k=0}^m \alpha_k (n+k)\lambda^{n+k} =
$$

$$
= n\lambda^{n} \sum_{k=0}^{m} \alpha_{k} \lambda^{k} + \lambda^{n+1} \sum_{k=0}^{m} \alpha_{k} k \lambda^{k-1} = n\lambda^{n} D(\lambda) + \lambda^{n+1} \frac{d}{dp} D(p) \Big|_{p=\lambda} = 0
$$
  
pois  $D(\lambda) = 0$  e  $\frac{d}{dp} D(p) \Big|_{p=\lambda} = 0$  quando  $\lambda$  é raiz dupla de  $D(\lambda)$ .

Para  $D(p) = (p - \lambda)^2$ , tem-se

$$
(\rho - \lambda)^2 \lambda^n = 0
$$

e, além disso,

$$
(\rho-\lambda)^2n\lambda^n=(\rho^2-2\lambda\rho+\lambda^2)n\lambda^n=(n+2)\lambda^{n+2}-2\lambda(n+1)\lambda^{n+1}+\lambda^2n\lambda^n=
$$

$$
= (\lambda^2 - 2\lambda^2 + \lambda^2) n\lambda^n + 2(\lambda - \lambda)\lambda^{n+1} = 0
$$

# **Propriedade** 9 (Raiz múltipla)

Se  $\lambda$  é raiz de multiplicidade r de D $(\lambda)$ , então  $\lambda^n$ , n $\lambda^n$ , ..., n<sup>r-1</sup> $\lambda^n$  são modos próprios da equação [\(1\)](#page-25-0).

# Propriedade 10 (Solução da Homogênea)

A solução da equação homogênea  $(1)$  de ordem m é dada pela combinação linear dos seus m modos próprios, considerando as eventuais multiplicidades das raízes características.

#### Exemplo 1.24

Considere a equação a diferenças

$$
D(p)y[n] = (p-p)y[n] = 0 \quad , \quad y[0] = 1
$$

A raiz da equação característica é  $\lambda = \rho$ , e portanto

$$
y[n] = a\rho^n
$$

sendo a o coeficiente a determinar. Das condições iniciais,  $a = y[0] = 1$ .

Considere a equação a diferenças do Exemplo [1.14](#page-14-0) (Fibonacci)

$$
D(p)y[n] = (p^2 - p - 1)y[n] = 0 = (p - \lambda_1)(p - \lambda_2)y[n] = 0 \quad , \quad y[0] = 0 \quad , \quad y[1] = 1
$$

$$
\lambda_1 = \frac{1+\sqrt{5}}{2} \;\; , \;\; \lambda_2 = \frac{1-\sqrt{5}}{2}
$$

A equação característica é  $D(\lambda) = (\lambda - \lambda_1)(\lambda - \lambda_2) = 0$ . A solução é dada por

$$
y[n] = a_1 \lambda_1^n + a_2 \lambda_2^n
$$
  
Das condições iniciais,  $a_1 = \frac{\sqrt{5}}{5}$ ,  $a_2 = \frac{-\sqrt{5}}{5}$ 

Considere a equação a diferenças, com  $\rho \neq 1$ ,

$$
D(p)y[n] = (p-1)(p-p)y[n] = 0 \quad , \quad y[0] = 1 \quad , \quad y[1] = 1 + \rho
$$

A solução é

$$
y[n] = a_1(1)^n + a_2\rho^n = \frac{1-\rho^{n+1}}{1-\rho}
$$

### Exemplo 1.27

Considere a equação a diferenças

$$
D(p)y[n] = (p-1)^{3}y[n] = 0 \quad , \quad y[0] = 0 \quad , \quad y[1] = 1 \quad , \quad y[2] = 3
$$

com  $\lambda = 1$  raiz tripla da equação característica. A solução é

$$
y[n] = a_1(1)^n + a_2n(1)^n + a_3n^2(1)^n = \frac{n(n+1)}{2}
$$

Considere a equação a diferenças, com  $\rho \neq 1$ ,

$$
D(p)y[n] = (p-1)(p-p)^2y[n] = 0 \quad , \quad y[0] = 0 \quad , \quad y[1] = p \quad , \quad y[2] = p + 2p^2
$$

A solução é

$$
y[n] = a_1(1)^n + a_2\rho^n + a_3n\rho^n = \frac{\rho}{(1-\rho)^2}(1-\rho^n) - \frac{\rho}{1-\rho}n\rho^n
$$

#### Exemplo 1.29

<span id="page-36-0"></span>Considere a equação a diferenças, com  $\alpha \neq 0$ ,

 $D(p)y[n] = (p-1)(p-(1+\alpha))y[n] = 0$ ,  $y[0] = M$ ,  $y[1] = M(1+\alpha) - \gamma$ 

A solução é

$$
y[n] = a_1(1)^n + a_2(1+\alpha)^n = \frac{\gamma}{\alpha} + \left(M - \frac{\gamma}{\alpha}\right)(1+\alpha)^n
$$

Considere o sistema modal descrito pelas equações a diferenças

$$
v_1[n+1] = \alpha v_1[n] - \beta v_2[n], \quad v_2[n+1] = \alpha v_2[n] + \beta v_1[n], \quad \alpha > 0, \ \beta > 0
$$

O polinômio característico de segunda ordem (associado a  $v_1[n]$  ou a  $v_2[n]$ ) é

$$
D(\rho) = \rho^2 - 2\alpha\rho + \alpha^2 + \beta^2 \quad \Rightarrow \quad \lambda_2^* = \lambda_1 = \rho \exp(j\theta) = \alpha + j\beta \; , \; \rho > 0
$$

e a solução é dada por

$$
a_1\lambda_1^n + a_2\lambda_2^n \quad , \quad a_2^* = a_1 = \frac{A}{2}\exp(j\phi)
$$

com  $a_1$ ,  $a_2$  (ou A e  $\phi$ ) determinados pelas condições iniciais. Note que a solução pode ser reescrita como

$$
A\rho^n\cos(\theta n+\phi)
$$

e, portanto, diverge para  $\rho > 1$  (comportamento instável). Pode ser também observado que, mesmo para  $\alpha < 1$  (subsistemas desacoplados estáveis), o valor de  $\beta$ pode instabilizar o sistema.

### Equação não homogênea

Considere a equação a diferenças não homogênea

$$
D(p)y[n] = N(p)x[n] , D(p) = \sum_{k=0}^{m} \alpha_k p^k , N(p) = \sum_{k=0}^{\ell} \beta_k p^k
$$
 (2)

com  $\alpha_m = 1$  e condições iniciais conhecidas, que descreve um sistema linear não autônomo.

A equação [\(2\)](#page-38-0) pode ser resolvida pelo método dos coeficientes a determinar sempre que  $x[n]$  for solução de uma equação a diferenças homogênea dada por

<span id="page-38-0"></span> $\bar{D}(\rho)x[n] = 0$ 

O polinômio  $\bar{D}(p)$  define os modos do espaço que contém x[n]. Portanto, multiplicando a equação [\(2\)](#page-38-0) dos dois lados por  $\overline{D}(p)$ , tem-se a equação homogênea  $\bar{D}(p)D(p)y[n] = N(p)\bar{D}(p)x[n] = 0$ 

que contém os modos próprios de  $D(p)$  e os modos forçados de  $\overline{D}(p)$ .

As condições iniciais que permitem a solução desse sistema aumentado são as originais acrescidas de tantas quanto for o grau de  $\bar{D}(p)$ , obtidas por substituição sistemática na equação  $(2)$ .

# Exemplo

#### Exemplo 1.31

Considere a equação a diferenças da soma geométrica

$$
y[n+1]-y[n]=\rho^{n+1}
$$
,  $y[0]=1$ 

Neste caso

$$
D(\rho) = \rho - 1 \quad e \quad \bar{D}(\rho) = \rho - \rho \quad , \quad y[0] = 1 \quad , \quad y[1] = 1 + \rho
$$

pois a entrada  $x[n] = \rho \rho^n$  está no espaço de dimensão 1 descrito por um modo próprio associado à raiz  $\rho$ . A condição  $v[1] = 1 + \rho$  foi obtida substituindo-se  $v[0]$  na equação original.

# Exemplo

#### Exemplo 1.32

Considere a equação a diferenças da soma aritmética

$$
y[n+1]-y[n]=n+1
$$
,  $y[0]=0$ 

Neste caso

$$
D(p) = (p-1) e \bar{D}(p) = (p-1)^2 , y[0] = 0 , y[1] = 1 , y[2] = 3
$$

pois a entrada  $x[n] = n+1$  está no espaço de dimensão 2 descrito pelos modos próprios associados à raiz 1 com multiplicidade 2. As condições iniciais  $v[1]$  e  $v[2]$ foram obtidas da equação original por substituição.

Considere a equação a diferenças da soma aritmética-geométrica

$$
y[n+1]-y[n]=(n+1)\rho^{n+1}
$$
,  $y[0]=0$ 

Neste caso

$$
D(p) = (p-1) e \bar{D}(p) = (p - p)^2 , y[0] = 0 , y[1] = \rho , y[2] = \rho + 2\rho^2
$$

pois a entrada  $x[n] = (n+1)\rho^{\,n+1}$  está no espaço de dimensão 2 descrito pelos modos próprios associados à raiz  $\rho$  com multiplicidade 2. As condições iniciais y[1] e y[2] foram obtidas da equação original por substituição.

# Exemplo

#### Exemplo 1.34

Considere a equação a diferenças da tabela Price

$$
y[n+1] - (1+\alpha)y[n] = -\gamma \quad , \quad y[0] = M
$$

Neste caso

$$
D(p) = (p - (1 + \alpha)) e \bar{D}(p) = (p - 1) , y[0] = M , y[1] = M(1 + \alpha) - \gamma
$$

pois a entrada  $x[n] = -\gamma$  está no espaço de dimensão 1 descrito por um modo próprio associado à raiz 1. A condição inicial  $y[1]$  foi obtida da equação original por substituição.

A equação homogênea resultante foi resolvida no Exemplo [1.29.](#page-36-0)

Considere novamente a equação a diferenças do Exemplo [1.18](#page-20-0)

$$
(p2 + 5p + 6)y[n] = (3p + 1)x[n], y[0] = 1, y[1] = 2, x[n] = (-2)n
$$

Portanto,  $\bar{D}(p) = (p+2)$ ,  $y[2] = 3x[1]+x[0]-5y[1]-6y[0] = -21$  e

$$
y[n] = 2.5n(-2)^{n} + 10(-2)^{n} - 9(-3)^{n}
$$

Note que a solução vale para todo  $n \in \mathbb{Z}$  e coincide para  $n \geq 0$  com a solução obtida por transformada Z no Exemplo [1.18.](#page-20-0)

# Propriedade 11 (Solução Forçada)

O método dos coeficientes a determinar pode ser aplicado diretamente à equação a diferenças não homogênea [\(2\)](#page-38-0). Para isso, identificam-se as parcelas homogênea e forçada (devido à entrada) da solução.

$$
y[n] = y_h[n] + y_f[n] \Rightarrow D(p)(y_h[n] + y_f[n]) = N(p)x[n]
$$

<span id="page-44-0"></span>
$$
D(p)y_f[n] = N(p)x[n]
$$
\n(3)

pois  $D(p)y_h[n] = 0$ . As parcelas homogênea e forçada são dadas por

$$
y_h[n] = \sum_{k=1}^m a_k f_k[n]
$$
,  $y_f[n] = \sum_{k=1}^{\bar{m}} b_k g_k[n]$ 

sendo  $f_k[n]$  os m modos próprios associados a  $D(\lambda) = 0$  e  $g_k[n]$  os m modos forçados associados a  $\bar{D}(\gamma) = 0$ , considerando-se as possíveis multiplicidades com as raízes  $\lambda$ .

Os coeficientes  $b_k$  são obtidos da equação [\(3\)](#page-44-0) e, em seguida, os coeficientes a<sub>k</sub> são obtidos a partir das condições iniciais.

Considere a equação a diferenças dada por

$$
y[n+1] - y[n] = \rho^{n+1} \quad , \quad y[0] = 1 \quad \Rightarrow \quad D(\rho) = \rho - 1 \quad , \quad \bar{D}(\rho) = (\rho - \rho)
$$
  
Para  $\rho \neq 1$ , tem-se  $\lambda = 1$  e  $\gamma = \rho$  (raízes distintas). A solução forçada é

$$
y_f[n] = b\rho^n \Rightarrow (b\rho - b)\rho^n = \rho^{n+1}, b = \frac{\rho}{\rho - 1}
$$

A solução é  $y[n] = b\rho^n + a$ . Da condição inicial  $y[0] = 1$ , tem

$$
1=b+a \quad \Rightarrow \quad a=\frac{1}{1-\rho}
$$

Para  $\rho = 1$ , ocorre o fenômeno conhecido como ressonância (modo próprio excitado pelo modo da entrada). Neste caso, tem-se

$$
\lambda = \gamma = 1 \quad \Rightarrow \quad y_f[n] = b n 1^n \; , \; b = 1
$$

A solução é (usando-se a condição inicial):  $v[n] = bn + a = n + 1$ 

#### Exemplo 1.37 (Soma aritmética)

A soma aritmética satisfaz a equação a diferenças

$$
y[n+1]-y[n]=n+1
$$
,  $y[0]=0$   $\Rightarrow$   $D(p)=p-1$ ,  $\bar{D}(p)=(p-1)^2$ 

Trata-se de uma ressonância dupla,  $\lambda = \gamma_1 = \gamma_2 = 1$ . Portanto,

$$
y_f[n] = b_1 n^2 + b_2 n \Rightarrow b_1 = b_2 = 0.5
$$

A solução é (usando-se a condição inicial)

$$
y[n] = \frac{n^2}{2} + \frac{n}{2} + a = \frac{n(n+1)}{2}
$$

# Exemplo 1.38 (Soma aritmética-geométrica)

A soma aritmética-geométrica, tratada no Exemplo [1.13,](#page-13-0) satisfaz a equação a diferenças

$$
y[n+1]-y[n]=(n+1)\rho^{n+1}
$$
,  $y[0]=0$   $\Rightarrow$   $D(p)=p-1$ ,  $\bar{D}(p)=(p-\rho)^2$ 

Para  $\rho \neq 1$ , tem-se  $\lambda = 1$  e  $\gamma_1 = \gamma_2 = \rho$  (raiz dupla). Portanto,

$$
y_f[n] = b_1 n \rho^n + b_2 \rho^n \Rightarrow b_1 = \frac{\rho}{\rho - 1}, b_2 = \frac{-\rho}{(\rho - 1)^2}
$$

A solução é (usando-se a condição inicial)

$$
y[n] = b_1 n \rho^n + b_2 \rho^n + a \quad \Rightarrow \quad a = \frac{\rho}{(\rho - 1)^2}
$$

Considere a equação a diferenças

$$
y[n+2] - 3y[n+1] + 2y[n] = 1 \t y[0] = 0, y[1] = 0 \Rightarrow
$$
  

$$
D(p) = (p-1)(p-2), \bar{D}(p) = p-1
$$

Note que  $\lambda_1 = 1$ ,  $\lambda_2 = 2$  e  $\gamma = 1$  (ressonância). A solução forçada é

$$
y_f[n] = bn \Rightarrow b = -1
$$

A solução é (usando-se as condições iniciais)

$$
y[n] = -n + a_1 + a_2 2^n \quad \Rightarrow \quad a_1 = -1, \ a_2 = 1
$$

#### Propriedade 12 (Resposta ao Impulso)

 $D(p)y[n] = N(p)x[n]$ ,  $x[n] = \delta[n]$  (condições iniciais nulas)

A priori, o m´etodo dos coeficientes a determinar n˜ao poderia ser utilizado para  $d$ eterminar y[n] pois não existe equação a diferenças linear com coeficientes constantes que produza como solução a função  $\delta[n]$ , isto é,  $\delta[n + k]$  é linearmente independente de  $\delta[n]$  qualquer que seja  $k \neq 0$ .

Entretanto, a resposta ao impulso pode ser calculada pelo m´etodo dos coeficientes a determinar da seguinte forma. Primeiramente, resolva

 $D(p)f[n] = 1$ , (condições iniciais nulas)

Por linearidade, tem-se

$$
y[n] = N(p)(f[n]u[n] - f[n-1]u[n-1])
$$

Note que a resposta ao degrau é dada por  $N(p)f[n]u[n]$ .

# Exemplo

# Exemplo 1.40

Calculando a resposta ao degrau da equação a diferenças

 $(p - \rho)y[n] = u[n]$ ,  $y[0] = 0$   $\Rightarrow$   $(p - \rho)f[n] = 1$   $(\lambda = \rho, \gamma = 1)$ 

$$
f[n] = b_1 + a_1 \rho^n \quad , \quad b_1 - \rho b_1 = 1 \quad \Rightarrow \quad b_1 = \frac{1}{1 - \rho} \quad , \quad a_1 = -b_1
$$

$$
y[n] = f[n]u[n] = \frac{1 - \rho^n}{1 - \rho}u[n]
$$

A resposta ao impulso é

$$
y[n] - y[n-1] = \rho^{n-1} u[n-1]
$$

# Exemplo

# Exemplo 1.41

Considere

$$
(p-2)(p-3)y[n] = px[n] , x[n] = \delta[n] , (condi\tilde{\varsigma} \tilde{\varsigma} \tilde{\
$$

 $(p-2)(p-3) f[n] = 1 \Rightarrow f[n] = b_1 + a_1 2^n + a_2 3^n, b_1 = 0.5, a_1 = -1, a_2 = 0.5$ 

A resposta ao degrau é dada por

$$
y_u[n] = pf[n]u[n] = \left(\frac{1}{2} - 2^{n+1} + \frac{1}{2}3^{n+1}\right)u[n+1]
$$

e a resposta ao impulso é

$$
h[n] = pf[n]u[n] - pf[n-1]u[n-1] = f[n+1]u[n+1] - f[n]u[n]
$$

$$
= (f[n+1] - f[n])u[n] = (-2n + 3n)u[n]
$$

<span id="page-52-0"></span>Note que as respostas ao degrau e ao impulso poderiam ser obtidas por transformada Z com menor trabalho algébrico.

A resposta ao impulso é a transformada Z inversa de  $H(z)$ , ou seja

$$
H(z) = \frac{z}{(z-2)(z-3)} \Rightarrow \frac{H(z)}{z} = \frac{-1}{z-2} + \frac{1}{z-3} , \quad h[n] = (-2^n + 3^n)u[n]
$$

e a resposta ao degrau

$$
Y_u(z) = \frac{z}{(z-2)(z-3)} \frac{z}{(z-1)} \implies \frac{Y_u(z)}{z} = \frac{-2}{z-2} + \frac{3/2}{z-3} + \frac{1/2}{z-1}
$$

$$
y_u[n] = \left(-2(2^n) + \frac{3}{2}(3^n) + \frac{1}{2}\right)u[n]
$$